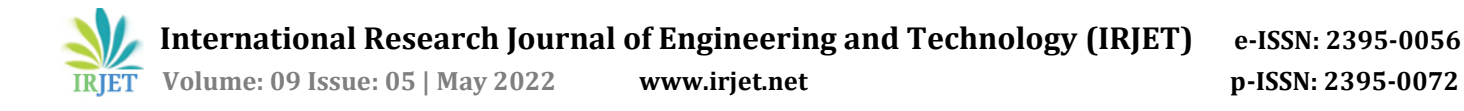

# **Implementation Of Video Digital Watermarking Based on Python**

# **Abhishek Bajaj**

*Student, Electronics and Communication Engineering, Indian Institute of Information Technology, Nagpur.* 

---------------------------------------------------------------------\*\*\*---------------------------------------------------------------

*your videos secure and protected from any kind of external sources. This technology can ensure copyright protection of digital media, data authentication and security. This technology can even help for hiding messages related to a signal into itself. This process is similar to the steganography. In this technology we describe how encryption and decryption of video is done.* **Abstract –** *Digital watermarking is a technology to make* 

*Key Words***:** digital watermark, encryption, decryption, DCT

## **1.INTRODUCTION**

A. Idea for watermarking

Now a days so information is created, stored and distributed in social medias through digital format. For example, newspapers and magazines are nowcoming online to deliver real-time stories with high-quality audio, still images, and even video sequences. Increasing use of public networks such as the Internet further enhances the online presence of publishers by providing quick and inexpensive ways to distribute their work. However, the explosive growth of digital media is not limited to news organizations. Commercial music can be purchased and downloaded over the Internet, stock photo providers digitize and sell photos electronically, and the Digital Versatile Disc (DVD) system delivers movies with crisp images and CD-quality sound.

Sadly, media put away in advanced structure are defenseless in various ways. Computerized media, most importantly, might be essentially replicated and rearranged, either legitimately or wrongfully, for minimal price what's more, without any deficiency of data. Likewise, the present quick PCs permit computerized media to be effectively controlled, so it is feasible to integrate segments of an advanced sign into one's own work without respect for copyright limitations set upon the work. Encryption is a conspicuous method for making the conveyance of advanced media safer, however frequently it is absolutely impossible to safeguard data whenever it has been decoded into its unique structure.

B. Video Watermarking

Advanced watermarking is viewed as a halfway answer for the issue of getting copyright possession. Today developing notoriety of video-based applications, for example, Internet mixed media, remote recordings, individual video recorders, set-top box has expanded the interest for a solid transmission of recordings. Obviously, any picture watermarking method can be reached out to watermarking recordings yet in all actuality video watermarking strategies need to address different difficulties than that in picture watermarking plans.

A Video Encryption Decryption is an application made in python with tkinter gui and OpenCv library. In this application client can choose any video (either mpy, mkv, avi, or some other augmentation of video) and will actually want to encode, decode and reset the scrambled video to unique organization. Alongside encryption, decoding, client can likewise see the review of encoded, unscrambled and unique video.

High connection between's progressive edges. Assuming free watermarks are implanted on each edge, an aggressor could perform outline averaging to eliminate huge parts of the inserted watermark. • Some applications like transmission observing demand ongoing handling and consequently ought to have low intricacy. • Imbalance among movement and unmoving districts. • Watermarked video groupings are particularly vulnerable to robbery goes after, for example, outline averaging, outline trading, measurable examination, computerized simple (AD/DA) transformations and lossy compressions.

#### **2. Proposed System**

#### 1) Haar Transform

A 1D, 1-level Haar change is performed on a sign, f = (f1, f2, f3, f4,..., fN-1, fN) f->  $a^1$  |  $d^1$  [-]  $a^1$  is known as the pattern or running normal, and d^1 is called fluctuation variance or running contrast. [-] This cycle can be rehashed until there stops to be a significantly number of midpoints. [-] Performing a converse change just to the pattern sub-sign would permit an estimation of the first sign.

2) Watermarking using DCT

The discrete cosine change (DCT) helps separate the picture into parts of varying significance (regarding the picture's visual quality). The DCT is like the discrete Fourier change: it changes a sign or picture from the spatial area to the recurrence space

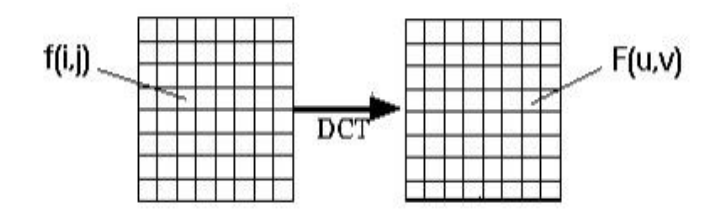

The overall condition for a 1D (N information things) DCT is characterized by the accompanying condition:

$$
F(u) = \left(\frac{2}{N}\right)^{\frac{1}{2}} \sum_{i=0}^{N-1} \Lambda(i) \cdot \cos\left[\frac{\pi \cdot u}{2 \cdot N} (2i+1)\right] f(i)
$$

The corresponding inverse 1D DCT transform is simple F^-  $1(u)$ , i.e.: where

$$
\Lambda(i) = \begin{cases} \frac{1}{\sqrt{2}} & \text{for } \xi = 0\\ 1 & \text{otherwise} \end{cases}
$$

Below image show the embedding or encryption watermark in the video

**Module 1: Embedding Watermark** 

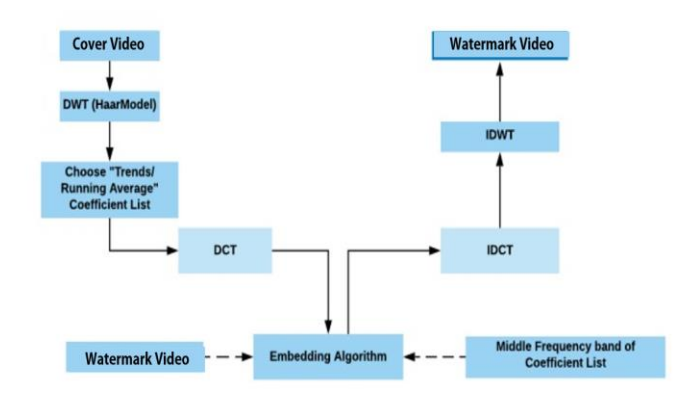

Below image show the extraction or decryption of watermark from the video

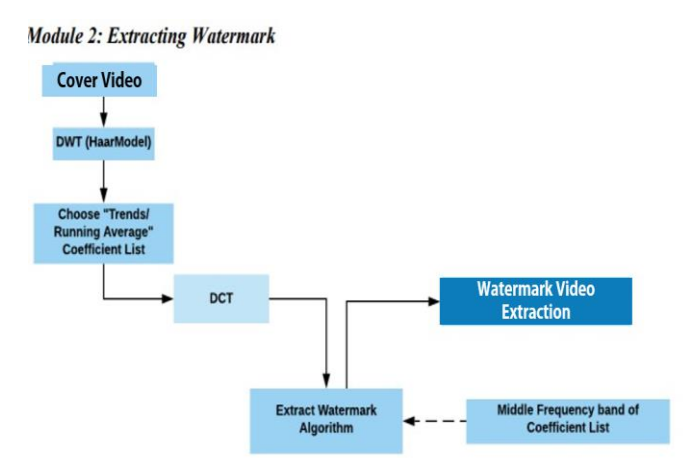

## **3. DESCRIPTION**

Client simply have to download the record, and run the video\_encryption\_decryption.py, on nearby framework. Subsequent to running a GUI window shows up, where client can begin the video encryption decoding application by tapping on the START button.

After that another GUI window will open, in which client will have buttons like SELECT, ENCRYPT VIDEO, DECRYPT VIDEO, RESET and EXIT.

Client can choose any video document (either mpy, mkv, avi, or some other expansion of video) from the nearby framework, utilizing SELECT button.

After client has chosen video, client will actually want to see the way of the video chose in the text region.

After this, when client taps on the ENCRYPT VIDEO button, the encryption cycle will begin and client will be shown an encoded video as a review.

After that client can decode the scrambled video, utilizing DECRYPT VIDEO which will show unscrambled video as a see.

Additionally there is a RESET button, tapping on which client can reset the video to unique configuration, which will show the see for something similar.

Additionally there is an EXIT button clicking opn which client can exit from the application.

Few required python libraries are:

- python 3
- tkinter module
- filedialog from tkinter
- messagebox
- from PIL import Image, ImageTk
- $\bullet$   $\text{cv2}$
- numpy
- os
- random
- moviepy

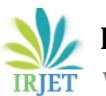

Install tkinter, PIL, cv2, numpy, os, arbitrary, moviepy After that download the code document, and run video encryption decryption.py on energhborhood video encryption decryption.py on framework.

Then the content will begin running and client can investigate choosing any video and encoding and unscrambling it and seeing the review for something similar.

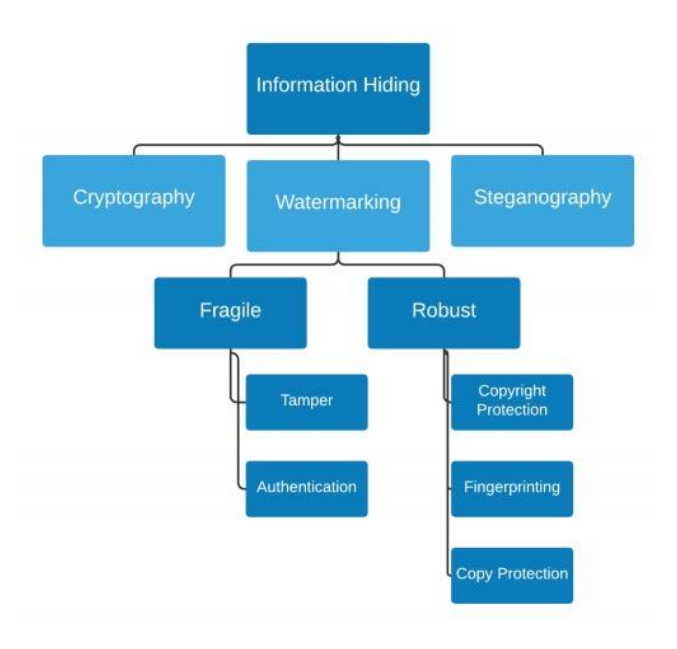

#### A. Three Dimensional Discrete Cosine Transform

The DCT permits a picture to be separated into various recurrence groups, making it a lot simpler to insert watermarking data into the center recurrence groups of a picture. The center recurrence groups are picked to such an extent that they keep away from the most visual significant pieces of the picture (low frequencies) without overpresenting themselves to evacuation through pressure and commotion assaults (high frequencies). We see that in still picture information will generally have serious level of spatial overt repetitiveness though in a video, notwithstanding the spatial overt repetitiveness, there is high fleeting overt repetitiveness, or at least, there is major areas of strength for a between pixels in the adjoining picture outlines. We think about the video as a 3D sign and research approaches to taking advantage of redundancies on multiple sequential casings.

#### B. Why dynamic 3D DCT?

In static DCT quantities of casing is predefined, for example 8. Yet, in recordings outline connection may not be dependably of fixed length. Thus we propose a strategy for a variable length 3D-DCT space advanced video watermarking where length of the casings will be chosen by the scene change identification calculation

#### **Encrypting a Video**

Now to Encrypt the file we have to add the image we have to add in the background and just go for the encryption it will take few time and you can see the video is been now encrypted with the given image.

#### **Decrypting a Video**

After you scrambled the document and, for instance, effectively moved the record to another area, you will need to get to it. Presently, that information is in the encoded design. The subsequent stage is to unscramble it back to the first satisfied.

The process we will follow now is the opposite of the encryption in the past part. The very same process, however presently we will go from encoded record to decryption document:

#### **4. CONCLUSIONS**

This watermark encryption and decryption method will help to reduce to copy any video content which is sensitive. This script helps client too effectively to encode, decode or reset to unique configuration by choosing any video from nearby system.

To install a secret watermark to advanced media is a definitive objective of watermarking framework. Advanced watermarking innovation is an arising field in PC science, cryptology, signal handling and interchanges. We have examined the calculations for watermarking of picture as a feature of the task. The watermarking research is more invigorating as it needs aggregate ideas from every one of the fields alongside Human Psychovisual examination, Multimedia and Computer Graphics. The watermark might be of noticeable or imperceptible sort and each has its own applications.

To keep up with the security of the watermark, it ought to be inserted into video watermark or digital watermark chose areas in some space of the watermark signal. By doing this, it is challenging to eliminate the watermark.

# **REFERENCES**

1. [https://github.com/gayatri-](https://github.com/gayatri-01/WatermarkingUsingDCT)

[01/WatermarkingUsingDCT](https://github.com/gayatri-01/WatermarkingUsingDCT)

2. [https://www.ntt-](https://www.ntt-review.jp/archive/ntttechnical.php?contents=ntr201405ra3.html)

[review.jp/archive/ntttechnical.php?contents=ntr201405ra3.](https://www.ntt-review.jp/archive/ntttechnical.php?contents=ntr201405ra3.html) [html](https://www.ntt-review.jp/archive/ntttechnical.php?contents=ntr201405ra3.html)

3. [https://www.researchgate.net/publication/262333](https://www.researchgate.net/publication/262333897_Digital_Watermarking_in_Video_for_Copyright_Protection) [897\\_Digital\\_Watermarking\\_in\\_Video\\_for\\_Copyright\\_Protectio](https://www.researchgate.net/publication/262333897_Digital_Watermarking_in_Video_for_Copyright_Protection) [n](https://www.researchgate.net/publication/262333897_Digital_Watermarking_in_Video_for_Copyright_Protection)

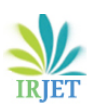

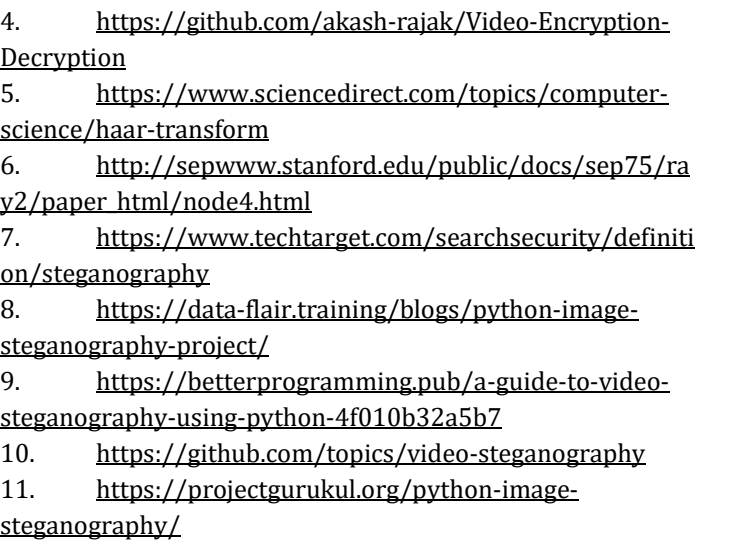

# **BIOGRAPHIES**

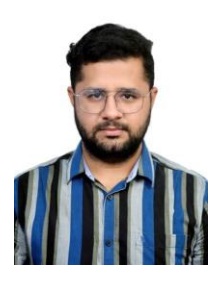

Abhishek Bajaj ETC, Indian Institute of Technology, Nagpur